## Starting Out with C++ from Control Structures to Objects, 9e (Gaddis) Chapter 3 Expressions and Interactivity

## TRUE/FALSE

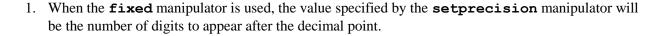

ANS: T

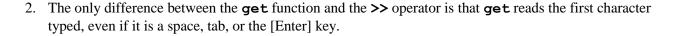

ANS: T

3. The cin << statement will stop reading input when it encounters a newline character.

ANS: T

4. If you want to know the length of the string that is stored in a **string** object, you can call the object's **size** member function.

ANS: F

5. Arithmetic operators that share the same precedence have right to left associativity.

ANS: F

6. When C++ is working with an operator, it strives to convert the operands to the same type.

ANS: T

7. When a program uses the **setw** manipulator, the **iosetwidth** header file must be included in a preprocessor directive.

ANS: F

8. The following statement will output \$5.00 to the screen:

```
cout << setprecision(5) << dollars << endl;</pre>
```

ANS: F

9. In C++, it is impossible to display the number 34.789 in a field of 9 spaces with 2 decimal places of precision.

ANS: F

| 10.             | The <b>fixed</b> manipulator causes a number to be displayed in scientific notation.                                                                                                    |
|-----------------|----------------------------------------------------------------------------------------------------|
|                 | ANS: F                                                                                                    |
| MULTIPLE CHOICE |                                                                                                    |
| 1.              | The causes a program to wait until information is typed at the keyboard and the [Enter] key is pressed.                                                                                                    |
|                 | <ul> <li>a. output stream</li> <li>b. cin object</li> <li>c. cout object</li> <li>d. preprocessor</li> <li>e. None of these</li> </ul>                                                                     |
|                 | ANS: B                                                                                                    |
| 2.              | The operator always follows the cin object, and the operator follows the cout object.                                                                                                    |
|                 | <ul> <li>a. binary, unary</li> <li>b. conditional, binary</li> <li>c. &gt;&gt;, &lt;</li> <li>d. &lt;&lt;, &gt;&gt;</li> <li>e. None of these</li> </ul>                                                   |
|                 | ANS: C                                                                                                    |
| 3.              | Which of the following must be included in any program that uses the cin object?  a. compiler b. the header file iostream c. linker d. brackets e. None of these                                           |
|                 | ANS: B                                                                                                    |
| 4.              | When a user types values at the keyboard, those values are first stored  a. as ASCII characters  b. in the header file iostream  c. in the keyboard buffer  d. as integers  e. None of these               |
|                 | ANS: C                                                                                                    |
| 5.              | Which of the following will allow the user to input the values 15 and 20 and have them stored in variables named base and height, respectively?                                                            |
|                 | <ul> <li>a. cin &lt;&lt; base &lt;&lt; height;</li> <li>b. cin base, height;</li> <li>c. cin &gt;&gt; base &gt;&gt; height;</li> <li>d. cin base &gt;&gt; cin height;</li> <li>e. None of these</li> </ul> |

ANS: C

6. What will be displayed after the following statements execute?

```
int num1 = 5;
  int num2 = 3;
  cout << "The result is " << (num1 * num2 + 10) << endl;</pre>
a. The result is 5 * 3 + 10
b. The result is (num1 * num2 + 10)
c. The result is 25
d. The result is 65
e. None of these
```

ANS: C

7. What is the value of **result** after the following statement executes?

```
result = (3 * 5) % 4 + 24 / (15 - (7 - 4));
a. -6.4
b. 5
c. 1.6
d. 2.25
e. None of these
```

ANS: B

8. In the following statement, what will be executed first according to the order of precedence?

d. 10 / 2

e. 7 - 10

ANS: B

9. Associativity is either right to left or

a. top to bottom

b. front to back

c. left to right

d. undeterminable

e. None of these

ANS: C

10. What is the value of  $\mathbf{x}$  after the following code executes?

```
int x = 0;
int y = 5;
int z = 4;
x = x + y + z * 2;
```

a. 18

b. 0

```
c. 13
```

- d. 26
- e. unknown

ANS: C

11. What is the value of **average** after the following code executes?

```
double average;
average = 1.0 + 2.0 + 3.0 / 3.0;
```

- a. 2.0
- b. 3.0
- c. 4.0
- d. 2
- e. unknown

ANS: C

12. What is the value of **cube** after the following code executes?

```
double cube, side;
side = 5.0;
cube = pow(side, 3.0);
```

- a. 25.0
- b. 15.0
- c. 125.0
- d. 8.0
- e. unknown

ANS: C

- 13. When the final value of an expression is assigned to a variable, it will be converted to
  - a. the smallest C++ data type
  - b. the largest C++ data type
  - c. the data type of the variable
  - d. the data type of the expression
  - e. None of these

ANS: C

14. When C++ is working with an operator, it strives to convert operands to the same type. This is known

a. type correction

- b. type conversion
- c. promotion
- d. demotion
- e. None of these

ANS: B

- 15. When a variable is assigned a number that is too large for its data type, it
  - a. underflows
  - b. overflows
  - c. reverses

```
d. converts
```

e. None of these

ANS: B

16. What is the value of **x** after the following code executes?

```
int x;
x = 3 / static_cast<int>(4.5 + 6.4);
a. 0.3
b. 0
c. 0.275229
d. 3.3
e. None of these
```

ANS: B

17. Which statement is equivalent to the following?

```
number += 1;
a. number = number + 1;
b. number = 1;
c. number + 1;
d. number =+ 1;
e. None of these
```

ANS: A

18. Which statement is equivalent to the following?

```
number = number * 2;
a. number = pow(number, 2);
b. number *= 2;
c. number = number * number;
d. number * 2 = number;
e. None of these
ANS: B
```

19. What is the value of **number** after the following statements execute?

```
int number = 10;
number += 5;
number -= 2;
number *= 3;
a. 3
b. 30
c. 39
d. 2
e. None of these
```

ANS: C

20. This manipulator is used to establish a field width for the value that follows it:

```
a. field_width
```

```
b. set field
    c. setw
    d. iomanip
    e. None of these
    ANS: C
21. This manipulator causes the field to be left justified with padding spaces printed to the right:
    a. left justify
    b. right
    c. left
    d. left pad
    e. None of these
    ANS: C
22. You can control the number of significant digits in your output with the _____ manipulator.
    a. setprecision
    b. set precision
    c. to_fixed
    d. setfixed()
    e. None of these
    ANS: A
23. This manipulator forces cout to print digits in fixed-point notation:
    a. setprecision(2)
    b. setw(2)
    c. fixed
    d. setfixed(2)
    e. None of these
    ANS: C
24. What is true about the following statement?
        cout << setw(4) << num4 << " ";
    a. It allows four spaces for the value in num4.
    b. It outputs "setw(4)" before the value in num4.
    c. It is incorrect because it should use setw(10).
    d. It is incorrect because it should use setw (num4).
    ANS: A
25. Which of the following statements will pause the screen until the [Enter] key is pressed?
    a. cin;
    b. cin.getline();
    c. cin.get();
    d. cin.ignore();
    e. cin.input();
    ANS: C
```

| 26. | Which of the following statements will allow the user to enter three values to be stored in variables <b>length</b> , width, and height, in that order?                                                           |
|-----|----------------------------------------------------------------------------------------------------|
|     | <pre>a. cin &lt;&lt; length, width, height; b. cin.get(height, width, length); c. cin.get(length, width, height); d. cin &gt;&gt; length; width; height; e. cin.get(length &gt;&gt; width &gt;&gt; height);</pre> |
|     | ANS: C                                                                                                    |
| 27. | Which of the following functions tells the cin object to skip one or more characters in the keyboard buffer?                                                                                                    |
|     | a. cin.ignore b. cin.jump c. cin.hop d. cin.skip e. None of these                                                                                                    |
|     | ANS: A                                                                                                    |
| 28. | reads a line of input, including leading and embedded spaces, and stores it in a <b>string</b> object.                                                                                                    |
|     | <ul> <li>a. cin.get</li> <li>b. getline</li> <li>c. cin.getline</li> <li>d. get</li> <li>e. None of these</li> </ul>                                                                                              |
|     | ANS: B                                                                                                    |
| 29. | Which of the following statements will read an entire line of input into the <b>string</b> object, address?                                                                                                    |
|     | <pre>a. cin &lt;&lt; address; b. cin address; c. cin.get(address); d. getline(cin, address); e. cin.get(length &gt;&gt; width &gt;&gt; height);</pre>                                                             |
|     | ANS: D                                                                                                    |
| 30. | How many characters will the following statement read into the variable mystring?                                                                                                    |
|     | <pre>cin &gt;&gt; setw(10) &gt;&gt; myString;</pre>                                                                                                    |
|     | <ul> <li>a. 9</li> <li>b. 10</li> <li>c. 11</li> <li>d. however many characters are in myString</li> <li>e. None of these</li> </ul>                                                                              |
|     | ANS: A                                                                                                    |
| 31. | The function <b>pow</b> ( <b>x</b> , <b>y</b> ), requires which header file?                                                                                                    |

```
a. cstdlib
    b. cstring
    c. iostream
    d. cmath
    e. iomanip
    ANS: D
32. To use the rand() function, you must include the _____ header file?
    a. cstdlib
    b. cstring
    c. iostream
    d. cmath
    e. iomanip
    ANS: A
33. Which of the following functions will return the value of x, rounded to the nearest whole number?
    a. abs(x)
    b. fmod(x)
    c. sqrt(x)
    d. round(x)
    e. whole(x)
    ANS: D
34. Which line in the following program will cause a compiler error?
       1 #include <iostream>
       2 using namespace std;
       3
       4 int main()
       5 {
       6
             const int MY VAL = 77;
       7
             MY VAL = 99;
       8
             cout << MY VAL << endl;</pre>
       9
             return 0;
       10 }
    a. line 6
    b. line 7
    c. line 8
```

ANS: B

d. line 9

- 35. A debugging process where you, the programmer, pretend you are a computer and step through each statement while recording the value of each variable at each step is known as
  - a. error checking

e. there will be no compiler error

- b. hand writing
- c. hand tracing
- d. error handling
- e. None of these

Starting Out with C++ From Control Structures through Objects Brief Version 9th Edition Gad

ANS: C